## **基礎編 2.2D図形プログラム一覧 (メソッド、プロパテイ別にフォーム画面と実行例のみを記載)**

**構文**

**オブジェクト作成 Sub Example**

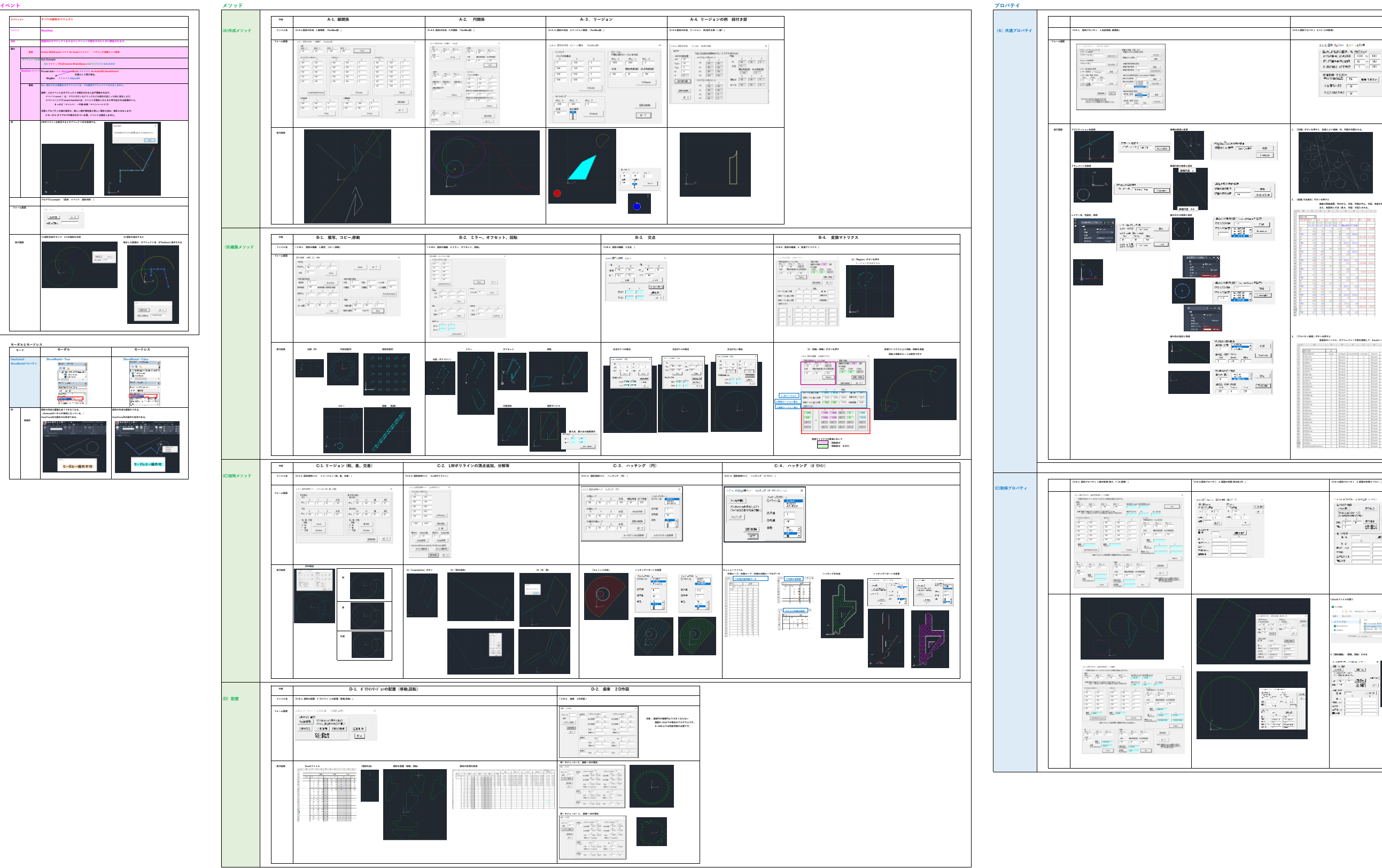

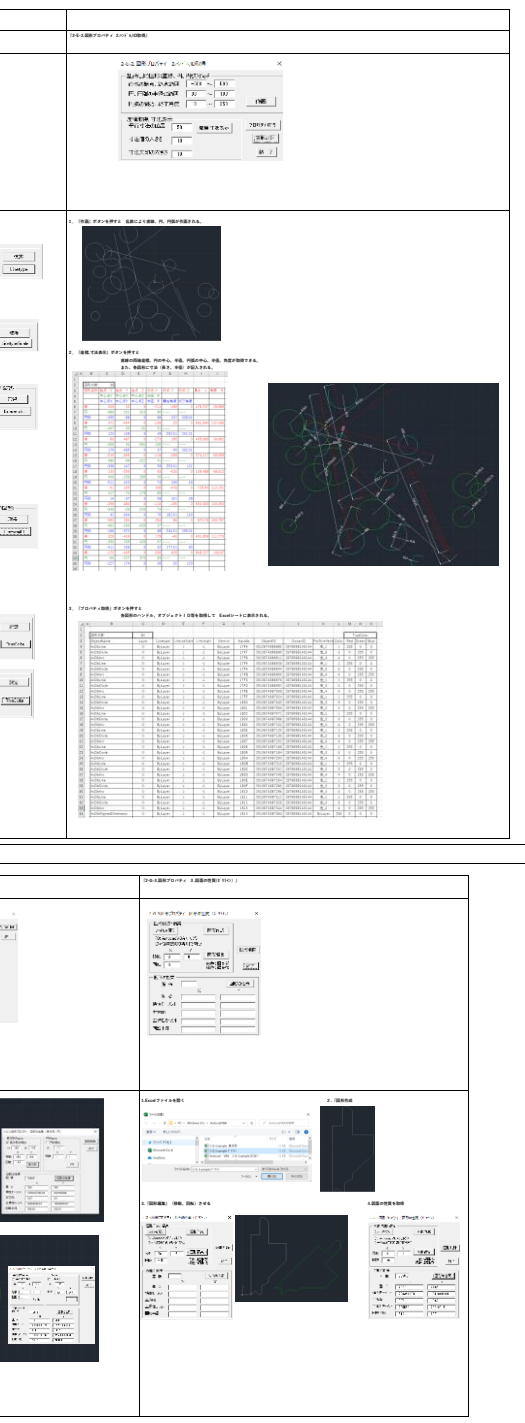

 **実施例**

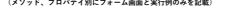